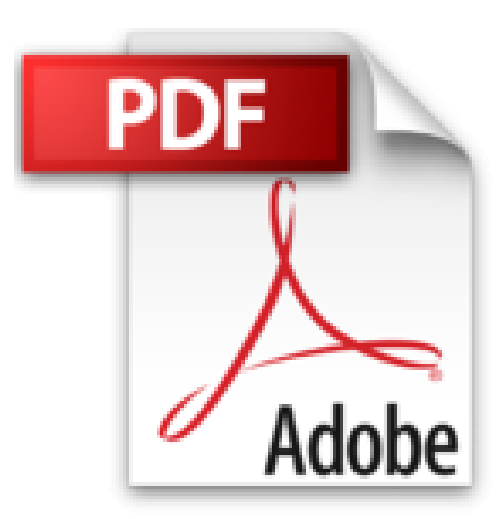

## **Commercial Applications Development Using ORACLE: Developer 9IDS and ORACLE 9IAS on LINUX by I. Bayross (2004-11-15)**

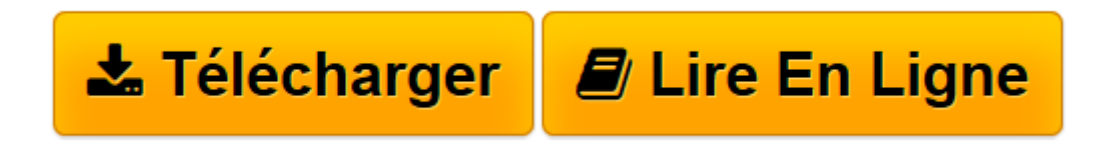

[Click here](http://bookspofr.club/fr/read.php?id=B01K8ZHL3A&src=fbs) if your download doesn"t start automatically

## **Commercial Applications Development Using ORACLE: Developer 9IDS and ORACLE 9IAS on LINUX by I. Bayross (2004-11-15)**

I. Bayross

**Commercial Applications Development Using ORACLE: Developer 9IDS and ORACLE 9IAS on LINUX by I. Bayross (2004-11-15)** I. Bayross

**[Télécharger](http://bookspofr.club/fr/read.php?id=B01K8ZHL3A&src=fbs)** [Commercial Applications Development Using ORACLE: ...pdf](http://bookspofr.club/fr/read.php?id=B01K8ZHL3A&src=fbs)

**[Lire en ligne](http://bookspofr.club/fr/read.php?id=B01K8ZHL3A&src=fbs)** [Commercial Applications Development Using ORACLE ...pdf](http://bookspofr.club/fr/read.php?id=B01K8ZHL3A&src=fbs)

## **Téléchargez et lisez en ligne Commercial Applications Development Using ORACLE: Developer 9IDS and ORACLE 9IAS on LINUX by I. Bayross (2004-11-15) I. Bayross**

Reliure: Broché

Download and Read Online Commercial Applications Development Using ORACLE: Developer 9IDS and ORACLE 9IAS on LINUX by I. Bayross (2004-11-15) I. Bayross #Z3AF1XVQ0SM

Lire Commercial Applications Development Using ORACLE: Developer 9IDS and ORACLE 9IAS on LINUX by I. Bayross (2004-11-15) par I. Bayross pour ebook en ligneCommercial Applications Development Using ORACLE: Developer 9IDS and ORACLE 9IAS on LINUX by I. Bayross (2004-11-15) par I. Bayross Téléchargement gratuit de PDF, livres audio, livres à lire, bons livres à lire, livres bon marché, bons livres, livres en ligne, livres en ligne, revues de livres epub, lecture de livres en ligne, livres à lire en ligne, bibliothèque en ligne, bons livres à lire, PDF Les meilleurs livres à lire, les meilleurs livres pour lire les livres Commercial Applications Development Using ORACLE: Developer 9IDS and ORACLE 9IAS on LINUX by I. Bayross (2004-11-15) par I. Bayross à lire en ligne.Online Commercial Applications Development Using ORACLE: Developer 9IDS and ORACLE 9IAS on LINUX by I. Bayross (2004-11-15) par I. Bayross ebook Téléchargement PDFCommercial Applications Development Using ORACLE: Developer 9IDS and ORACLE 9IAS on LINUX by I. Bayross (2004-11-15) par I. Bayross DocCommercial Applications Development Using ORACLE: Developer 9IDS and ORACLE 9IAS on LINUX by I. Bayross (2004-11-15) par I. Bayross MobipocketCommercial Applications Development Using ORACLE: Developer 9IDS and ORACLE 9IAS on LINUX by I. Bayross (2004-11-15) par I. Bayross EPub **Z3AF1XVQ0SMZ3AF1XVQ0SMZ3AF1XVQ0SM**